# USING OXYGEN STYLES BASKET TO CREATE CSS CUSTOMIZATION FROM SCRATCH

Julien Lacour, Syncro Soft

julien\_lacour@oxygenxml.com

Oxygen Webinar, February 2nd 2022 © 2022 Syncro Soft SRL. All rights reserved.

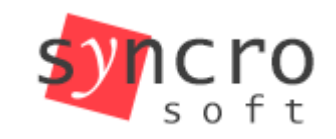

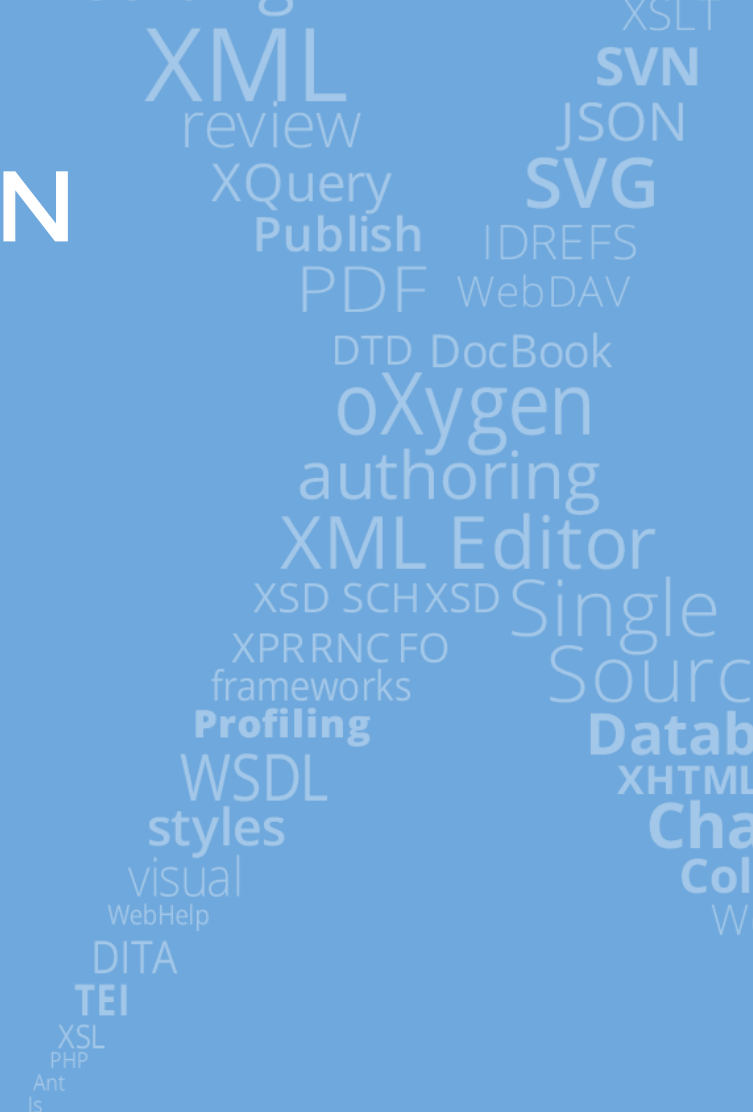

Structured

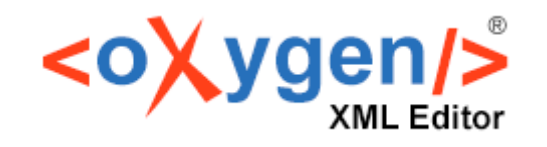

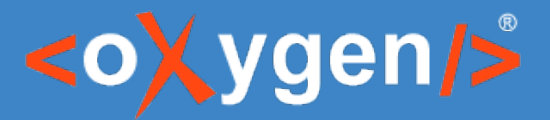

# What is Oxygen Styles Basket

- Web Application designed to create Publishing Templates
- Composed of a series of galleries and styles
- Freely available at <https://styles.oxygenxml.com/>

[https://www.oxygenxml.com/demo/osb\\_video.html](https://www.oxygenxml.com/demo/osb_video.html)

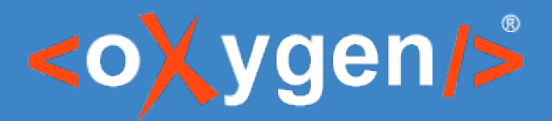

# Advantages of Oxygen Styles Basket

- Gives the perfect starting point for CSS novices
- Provides common styles for both WebHelp and PDF
- Shows all the modifications in the dynamic preview
- Can generate a PDF or a WebHelp sample for final preview

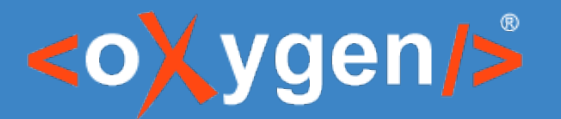

# How does Oxygen Styles Basket works?

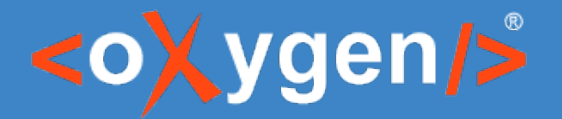

• First, by adding the company/project branding Note: Selected styles will apply on the rest of the customization

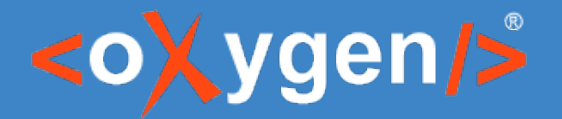

- First, by adding the company/project branding Note: Selected styles will apply on the rest of the customization
- Next, by defining both PDF and WebHelp common styles

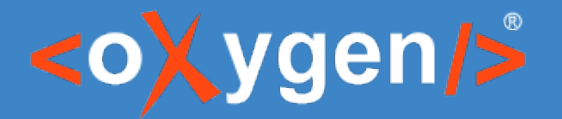

- First, by adding the company/project branding Note: Selected styles will apply on the rest of the customization
- Next, by defining both PDF and WebHelp common styles

• Then, by configuring the PDF outputs specific styles

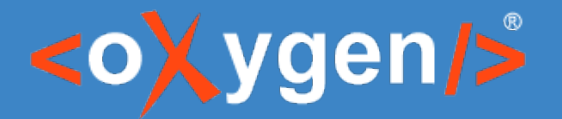

- First, by adding the company/project branding Note: Selected styles will apply on the rest of the customization
- Next, by defining both PDF and WebHelp common styles

• Then, by configuring the PDF outputs specific styles

• Finally, by creating WebHelp outputs specific styles

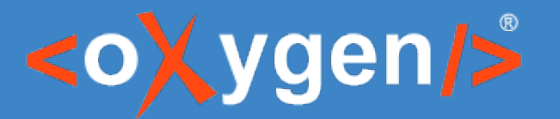

# How to use the publishing template?

<https://www.oxygenxml.com/doc/versions/24.0/ug-ope/topics/whr-publishing-template-apply-transformation.html>

<https://www.oxygenxml.com/doc/versions/24.0/ug-ope/topics/whr-create-edit-pt-script.html>

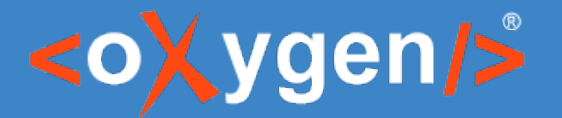

# OK, this is great but now...

#### I still have some requirements that are not covered by Oxygen Styles Basket so…?

...what can I do to continue this customization further?

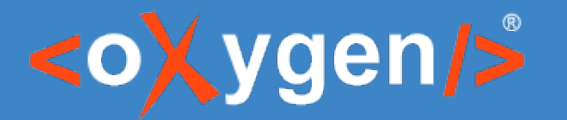

# ...let's go further!

#### Obviously it is possible to modify the publishing template.

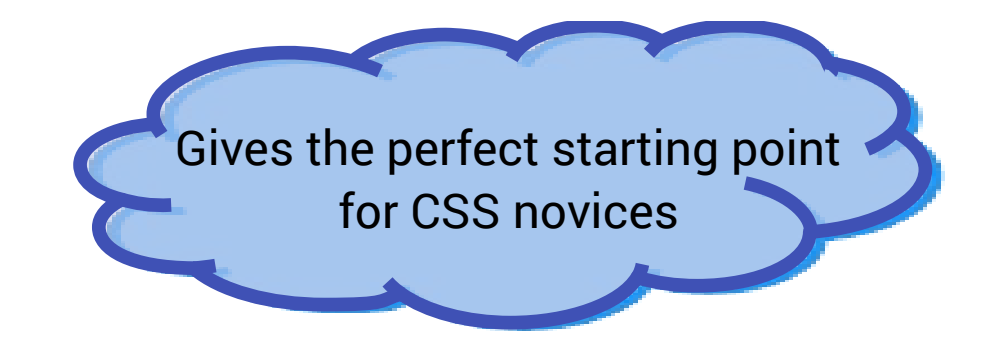

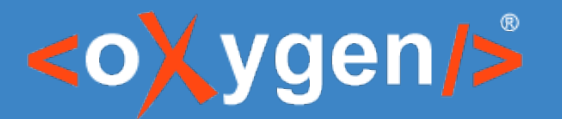

#### Bonus: Extra Customization

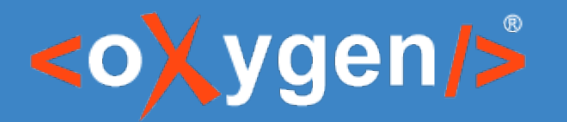

Before you go...

• How was the information presented in this webinar?

• Would you be interested in more advanced transformations using CSS in DITA documents?

# THANK YOU!

# **Any questions?**

Julien Lacour julien\_lacour@oxygenxml.com

© 2022 Syncro Soft SRL. All rights reserved.